# Package 'AGread'

February 26, 2020

<span id="page-0-0"></span>Title Read Data Files from ActiGraph Monitors

Version 1.1.1

Description Standardize the process of bringing various modes of output files into R. Additionally, processes are provided to read and minimally preprocess raw data from primary accelerometer and inertial measurement unit files, as well as binary .gt3x files. ActiGraph monitors are used to estimate physical activity outcomes via body-worn sensors that measure (e.g.) acceleration or rotational velocity.

**Depends**  $R (= 3.1.0)$ 

License MIT + file LICENSE

**Imports** anytime  $(>= 0.3.0)$ , binaryLogic  $(>= 0.3.9)$ , data.table  $(>= 0.3.9)$ 1.10.4), DescTools ( $>= 0.99.20$ ), dplyr ( $>= 0.5.0$ ), GGIR ( $>=$ 1.5.0), lubridate ( $>= 1.7.4$ ), magrittr ( $>= 1.5$ ), PAutilities  $(>= 0.2.0)$ , rlang  $(>= 0.2.0)$ , reshape2  $(>= 1.4.3)$ , seewave  $(>= 0.2.0)$ 2.0.5), stats, stringr (>= 1.3.0), utils, Rcpp (>= 1.0.1)

Encoding UTF-8

LazyData true

RoxygenNote 6.1.1

URL <https://github.com/paulhibbing/AGread>

BugReports <https://github.com/paulhibbing/AGread/issues>

Suggests testthat

LinkingTo Rcpp

NeedsCompilation yes

Author Paul R. Hibbing [aut, cre], Vincent T. van Hees [ctb], Samuel R. LaMunion [ctb], John Muschelli [ctb], Daniel Judge [ctb], Judge Maygarden [ctb], ActiGraph LLC [cph]

Maintainer Paul R. Hibbing <paulhibbing@gmail.com>

Repository CRAN

Date/Publication 2020-02-26 14:30:02 UTC

## R topics documented:

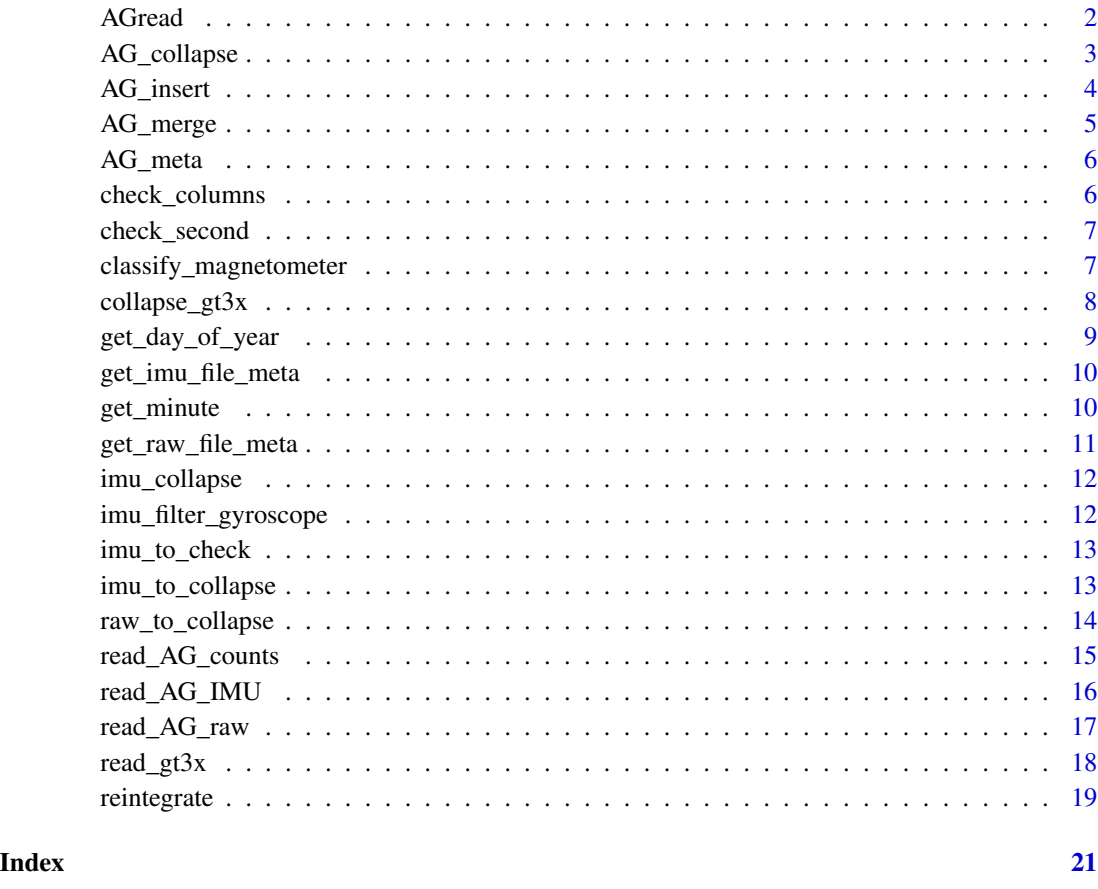

AGread *Read Data Files from ActiGraph Monitors*

#### Description

This provides support for reading ActiGraph files of various modes into R. For more information see: https://actigraph.desk.com/customer/en/portal/articles/2515800-what-do-the-different-mode-numbe Functions are provided to read and minimally pre-process raw data from primary accelerometer and inertial measurement unit files. Reading binary .gt3x files is now supported as well. See <https://github.com/actigraph/GT3X-File-Format> for more information.

<span id="page-1-0"></span>

#### <span id="page-2-0"></span>AG\_collapse 3

#### Core functions

[read\\_AG\\_counts](#page-14-1) [read\\_AG\\_raw](#page-16-1) [read\\_AG\\_IMU](#page-15-1) [read\\_gt3x](#page-17-1)

#### Examples

```
AG_counts <- read_AG_counts(
  system.file(
  "extdata",
  "example1sec.csv",
  package = "AGread"
  ),
  skip = 11
)
AG_RAW <- read_AG_raw(
  system.file(
  "extdata",
  "exampleRAW.csv",
  package = "AGread"
  )
\overline{\phantom{a}}AG_IMU <- read_AG_IMU(
  system.file(
  "extdata",
  "example-IMU.csv",
  package = "AGread"
  )
)
file_3x <- system.file(
  "extdata", "example.gt3x", package = "AGread"
\mathcal{L}AG_3x <- read_gt3x(file_3x)
head(AG_counts)
head(AG_RAW)
head(AG_IMU)
head(lapply(AG_3x, head))
```
AG\_collapse *Collapse primary accelerometer data*

#### Description

Collapse primary accelerometer data

#### <span id="page-3-0"></span>Usage

```
AG_collapse(AG, output_window_secs = 1, samp_freq, method = "default",
 ENMO2 = NULL
```
#### Arguments

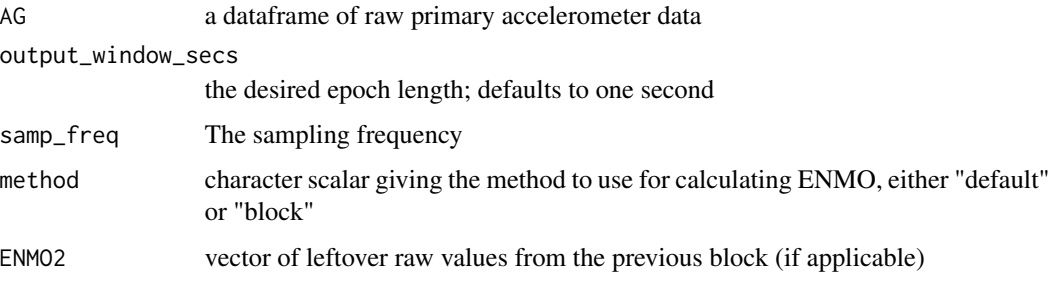

#### Examples

```
data(raw_to_collapse)
collapsed <- AG_collapse(raw_to_collapse, 1, 80)
head(collapsed)
```
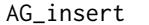

```
Calculate a new variable and insert it in a data frame
```
#### Description

Calculate a new variable and insert it in a data frame

#### Usage

```
AG_insert(AG, var_name, after_var, value)
```
#### Arguments

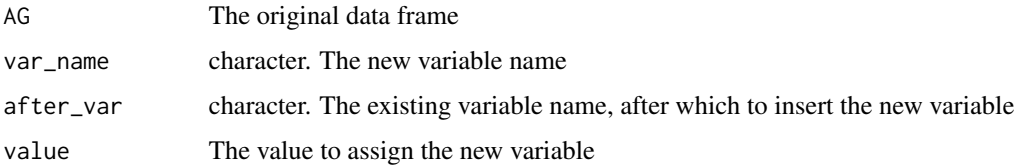

#### Value

A data frame with the new variable added at the specified index

#### <span id="page-4-0"></span>AG\_merge 5

#### Examples

```
data("imu_to_collapse")
test <- imu_to_collapse[ ,1:3]
head(AG_insert(
  test, "new_variable",
  "Timestamp", "A new variable"
))
```
AG\_merge *Merge primary accelerometer data with IMU data*

### Description

Merge primary accelerometer data with IMU data

#### Usage

```
AG_merge(AG, primary_args = list(), IMU_args = list(),
 common_{args} = list(), verbose = FALSE, ...)
```
#### Arguments

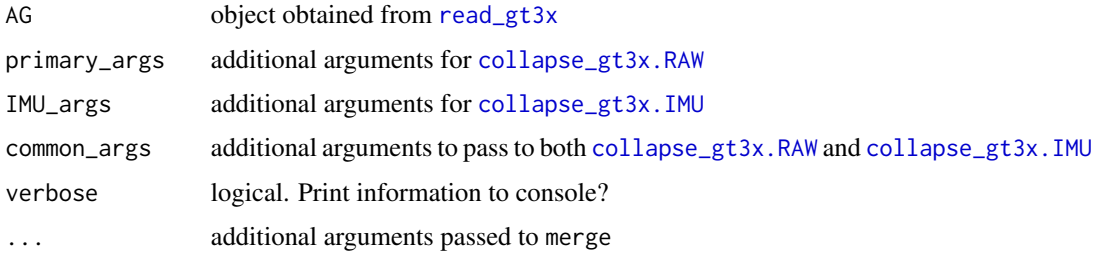

#### Value

a data frame of merged data

```
file_3x <- system.file(
  "extdata", "example.gt3x", package = "AGread"
\lambdaAG_3x <- read_gt3x(file_3x)
head(AG_merge(AG_3x))
```
<span id="page-5-0"></span>

Extract meta-data from file header

#### Usage

```
AG_meta(file, verbose = FALSE, ...)
```
#### Arguments

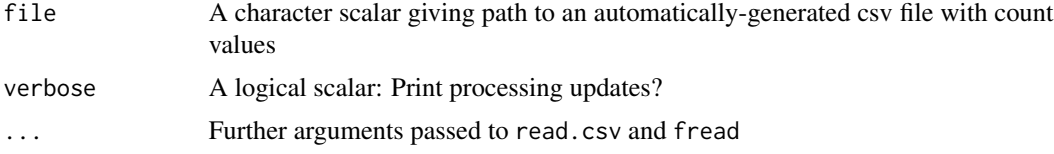

#### Examples

```
counts_file <- system.file(
  "extdata", "example1sec.csv", package = "AGread"
\mathcal{L}AGread::AG_meta(counts_file)
```
<span id="page-5-1"></span>check\_columns *Check if the primary accelerometer file is formatted correctly*

#### Description

check\_columns returns a logical scalar indicating whether there is a formatting issue with the file passed as the argument. A value of TRUE indicates the test has passed, whereas FALSE indicates an issue.

#### Usage

```
check_columns(file, skip, ...)
```
#### Arguments

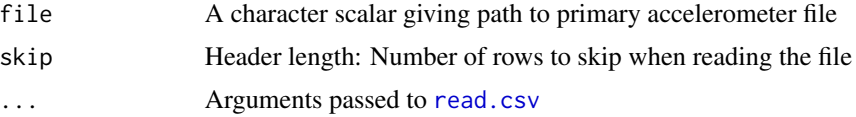

#### <span id="page-6-0"></span>check\_second 7

#### Examples

```
raw_file <-
   system.file("extdata",
    "exampleRAW.csv",
   package = "AGread")
col_check <- check_columns(raw_file, skip = 10)
head(col_check)
```
check\_second *Check if the IMU data start on an exact second*

#### Description

Check if the IMU data start on an exact second

#### Usage

check\_second(AG)

#### Arguments

AG a dataframe of IMU data

#### Examples

```
data(imu_to_check)
sec_check <- check_second(imu_to_check)
head(sec_check)
```
classify\_magnetometer *Convert magnetometer signal to cardinal direction*

#### Description

Convert magnetometer signal to cardinal direction

#### Usage

```
classify_magnetometer(x = "Magnetometer X'', y = "Magnetometer Y'',
  z = "Magnetometer Z", orientation = c("vertical", "horizontal"))
```
#### <span id="page-7-0"></span>Arguments

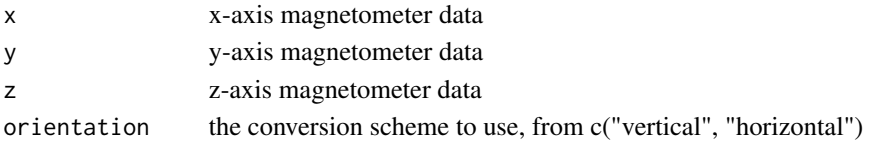

#### Value

A vector of cardinal directions assigned from the set N, NNE, NE, ENE, E, ESE, SE, SSE, S, SSW, SW, WSW, W, WNW, NW, NNW, where N, E, S, and W are north, east, south, and west, respectively.

#### See Also

[http://s3.amazonaws.com/actigraphcorp.com/wp-content/uploads/2017/11/26205750/Ac](http://s3.amazonaws.com/actigraphcorp.com/wp-content/uploads/2017/11/26205750/ActiGraph_IMU_White_Paper.pdf)tiGraph\_ [IMU\\_White\\_Paper.pdf](http://s3.amazonaws.com/actigraphcorp.com/wp-content/uploads/2017/11/26205750/ActiGraph_IMU_White_Paper.pdf)

#### Examples

```
data(imu_to_collapse)
```
X <- mean(imu\_to\_collapse\$Magnetometer.X) Y <- mean(imu\_to\_collapse\$Magnetometer.Y) Z <- mean(imu\_to\_collapse\$Magnetometer.Z)

```
classify_magnetometer(X, Y, Z)
```
collapse\_gt3x *Collapse data that were read using* [read\\_gt3x](#page-17-1)

#### <span id="page-7-1"></span>Description

Collapse data that were read using [read\\_gt3x](#page-17-1)

#### Usage

```
collapse_gt3x(AG, filename = "gt3x file", output_window_secs = 1,
  filter = TRUE, filter_hz = 35, verbose = FALSE, ...)## S3 method for class 'RAW'
collapse_gt3x(AG, filename = "gt3x file",
  output_window_secs = 1, filter = TRUE, filter_hz = 35,
  verbose = FALSE, method = c("legacy", "expanded"), ...)## S3 method for class 'IMU'
collapse_gt3x(AG, filename = "gt3x file",
  output_window_secs = 1, filter = TRUE, filter_hz = 35,
  verbose = FALSE, method = c("legacy", "expanded"), ...)
```
#### <span id="page-8-0"></span>Arguments

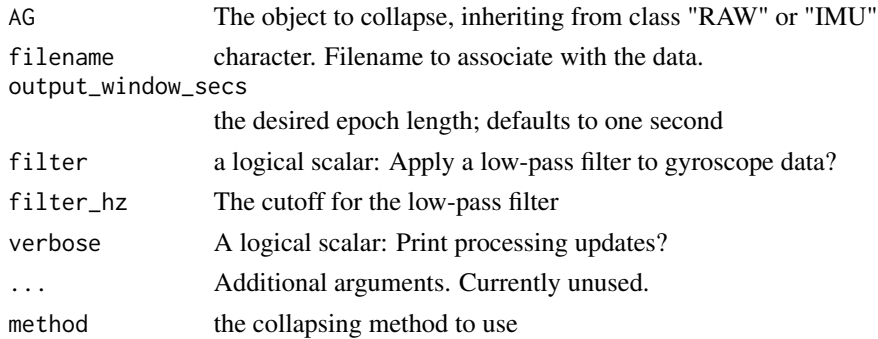

#### Value

A data frame of collapsed data

#### Examples

```
file <- system.file(
  "extdata",
  "example.gt3x",
  package = "AGread"
\lambdadata <- read_gt3x(file)
head(collapse_gt3x(data$RAW))
head(collapse_gt3x(data$IMU))
```
get\_day\_of\_year *Julian Date*

#### Description

A wrapper to retrieve the Julian date.

#### Usage

```
get_day_of_year(timestamp, format = "%Y-%m-%d %H:%M:%S")
```
#### Arguments

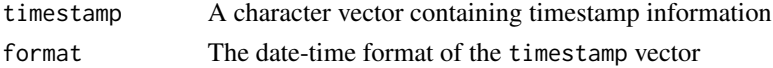

#### Value

A numeric vector of Julian dates.

#### Examples

```
key_dates <- c("2018-01-01", "2018-12-31")
get_day_of_year(key_dates, "%Y-%m-%d")
```
get\_imu\_file\_meta *Get file metadata (sampling frequency, start time, and samples per epoch) for IMU*

#### Description

Get file metadata (sampling frequency, start time, and samples per epoch) for IMU

#### Usage

get\_imu\_file\_meta(file, output\_window\_secs = 1)

#### Arguments

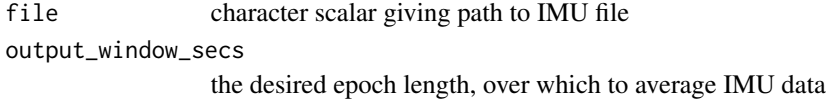

#### Examples

```
imu_file <-
   system.file("extdata",
    "example-IMU.csv",
   package = "AGread")
```
get\_imu\_file\_meta(imu\_file)

#### get\_minute *Numerical Minute of the Day.*

#### Description

Converts a timestamp to a numerical value between 0 (midnight) and 1439 (23:59). Seconds can be represented using a rational decimal.

#### Usage

```
get_minute(timestamp, format = "%Y-%m-%d %H:%M:%S", rational = FALSE)
```
<span id="page-9-0"></span>

#### <span id="page-10-0"></span>Arguments

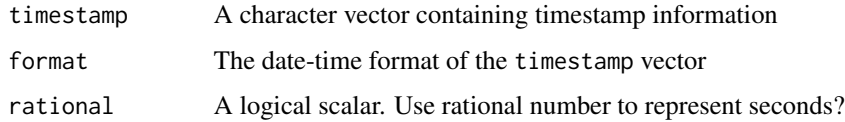

#### Examples

```
key_times <-
   paste("2018-03-15",
          c("00:00:00",
            "01:00:00",
            "12:00:00",
            "23:59:59"))
get_minute(key_times)
get_minute(key_times, rational = TRUE)
```
get\_raw\_file\_meta *Get file metadata (sampling frequency and timestamps) for primary accelerometer*

#### Description

Get file metadata (sampling frequency and timestamps) for primary accelerometer

#### Usage

```
get_raw_file_meta(file)
```
#### Arguments

file character scalar giving path to primary accelerometer file

#### Examples

```
raw_file <-
   system.file("extdata",
    "exampleRAW.csv",
   package = "AGread")
```
get\_raw\_file\_meta(raw\_file)

<span id="page-11-0"></span>

Collapse raw IMU data to a specified epoch

#### Usage

imu\_collapse(AG, block\_size, verbose = FALSE)

#### Arguments

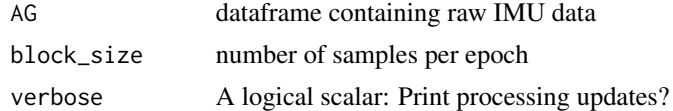

#### Value

dataframe of IMU data averaged over the specified epoch length

#### Examples

```
data(imu_to_collapse)
collapsed <- imu_collapse(imu_to_collapse, 100)
head(collapsed)
```
imu\_filter\_gyroscope *Low-Pass filter Gyroscope data*

#### Description

Low-Pass filter Gyroscope data

#### Usage

```
imu_filter_gyroscope(AG, samp_rate, filter_hz = 35, verbose = FALSE)
```
#### Arguments

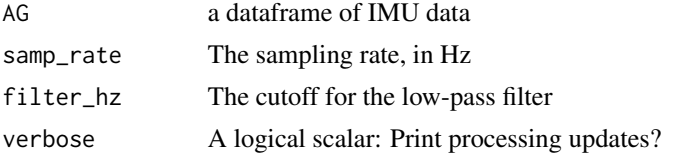

<span id="page-12-0"></span>imu\_to\_check 13

#### Examples

```
data(imu_to_collapse)
imu_filter_gyroscope(imu_to_collapse, 100)
```
imu\_to\_check *IMU data to check*

#### Description

A dataset for demonstrating checks that are applied to IMU data.

#### Usage

imu\_to\_check

#### Format

A data frame with 300 rows and 8 variables:

file\_source\_IMU The filename of the IMU file date\_processed\_IMU The date the IMU file was processed Timestamp The corresponding time for each row of data Gyroscope\_VM\_DegPerS Gyroscope vector magnitude, in degrees per second mean\_abs\_Gyroscope\_x\_DegPerS Rotation in x axis, degrees per second mean\_abs\_Gyroscope\_y\_DegPerS Rotation in y axis, degrees per second mean\_abs\_Gyroscope\_z\_DegPerS Rotation in z axis, degrees per second mean\_magnetometer\_direction Cardinal direction of magnetometer signal, averaged over one second

imu\_to\_collapse *IMU data to collapse*

#### Description

A partially-processed IMU dataset ready to be collapsed from raw samples to one-second summaries.

#### Usage

imu\_to\_collapse

#### <span id="page-13-0"></span>Format

A data frame with 1500 rows and 17 variables:

Timestamp The corresponding time for each row of data Accelerometer.X Secondary accelerometer x-axis data, in G Accelerometer.Y Secondary accelerometer y-axis data, in G Accelerometer.Z Secondary accelerometer z-axis data, in G Temperature Temperature of the IMU, in Celsius Gyroscope.X Gyroscope x-axis data, in degrees per second Gyroscope.Y Gyroscope y-axis data, in degrees per second Gyroscope.Z Gyroscope z-axis data, in degrees per second Magnetometer.X Magnetometer x-axis data, in micro-Teslas Magnetometer.Y Magnetometer y-axis data, in micro-Teslas Magnetometer.Z Magnetometer z-axis data, in micro-Teslas file\_source\_IMU The filename of the IMU file date\_processed\_IMU The date the IMU file was processed ms The millisecond value of the timestamp mean\_Accel\_VM Vector magnitude of the secondary accelerometer signal, in G Gyroscope\_VM\_DegPerS Gyroscope vector magnitude, in degrees per second Magnetometer\_VM\_MicroT Vector magnitude of the magnetometer signal, in micro-Teslas

raw\_to\_collapse *Primary accelerometer data to collapse*

#### **Description**

A partially-processed primary accelerometer dataset ready to be collapsed from raw samples to one-second summaries.

#### Usage

raw\_to\_collapse

#### Format

A data frame with 24000 rows and 3 variables:

Accelerometer X Primary accelerometer x-axis data, in G

Accelerometer Y Primary accelerometer y-axis data, in G

Accelerometer Z Primary accelerometer z-axis data, in G

<span id="page-14-1"></span><span id="page-14-0"></span>

Read data table files containing count values

#### Usage

```
read_AG_counts(file, verbose = FALSE, skip = 10, nrows = 10,
 header = FALSE, ...)
```
#### Arguments

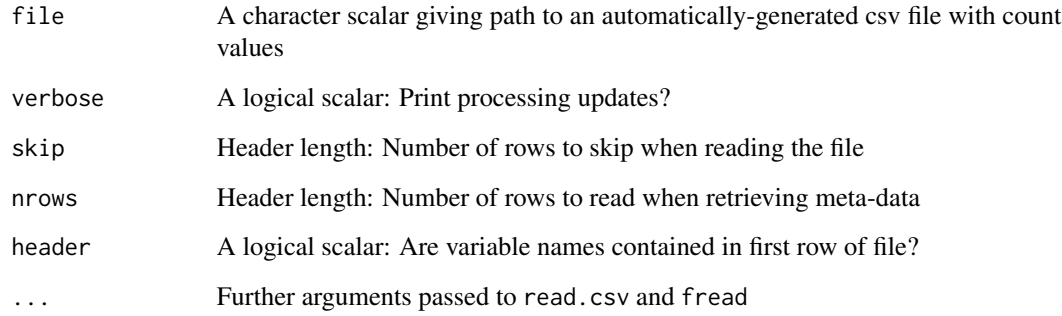

#### Value

A data frame reflecting the data contained in the csv file

```
AG_counts <- read_AG_counts(
  system.file(
    "extdata",
    "example1sec.csv",
    package = "AGread"
  ),
  skip = 11
\mathcal{L}head(AG_counts)
```
<span id="page-15-1"></span><span id="page-15-0"></span>

File reading function for IMU files

#### Usage

```
read_AG_IMU(file, output_window_secs = 1, verbose = FALSE, skip = 10,
 filter = TRUE, filter_hz = 35, output_vars = c("accelerometer",
  "temperature", "gyroscope", "magnetometer"), return_raw = FALSE)
```
#### Arguments

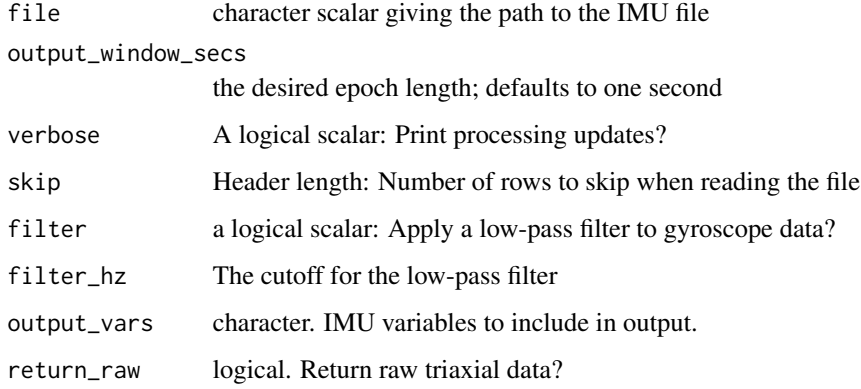

#### Value

A dataframe giving processed IMU data in the specified epoch length

```
imu_file <- system.file(
  "extdata",
  "example-IMU.csv",
  package = "AGread"
\mathcal{L}AG_IMU <- read_AG_IMU(imu_file)
head(AG_IMU)
```
<span id="page-16-1"></span><span id="page-16-0"></span>

File reading function for primary accelerometer files

#### Usage

```
read_AG_raw(file, output_window_secs = 1, calibrate = FALSE,
  verbose = FALSE, skip = 10, block = FALSE, return_raw = FALSE, \ldots)
```
#### Arguments

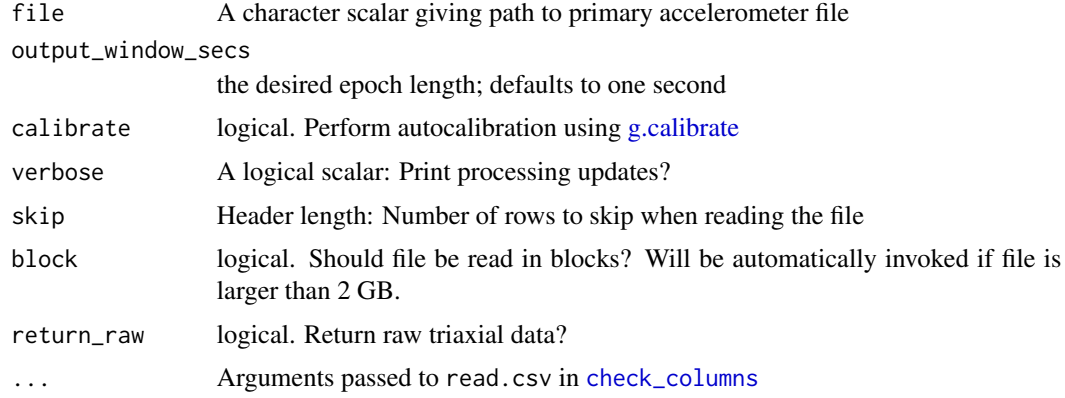

#### Value

A dataframe giving processed raw data from the primary accelerometer in the specified epoch length

```
raw_file <- system.file(
  "extdata",
  "exampleRAW.csv",
  package = "AGread"
\mathcal{L}## suppress messages that indicate truncation when sampling
## rate and output window don't line up
AG_RAW <- suppressMessages(
  read_AG_raw(raw_file)
\mathcal{L}head(AG_RAW)
```
<span id="page-17-1"></span><span id="page-17-0"></span>

Read data from a gt3x file

#### Usage

```
read_gt3x(file, tz = "UTC", verbose = FALSE, include = c("METADATA",
  "PARAMETERS", "SENSOR_SCHEMA", "BATTERY", "EVENT", "TAG", "ACTIVITY",
  "HEART_RATE_BPM", "HEART_RATE_ANT", "HEART_RATE_BLE", "LUX", "CAPSENSE",
  "EPOCH", "EPOCH2", "EPOCH3", "EPOCH4", "ACTIVITY2", "SENSOR_DATA"))
```
#### Arguments

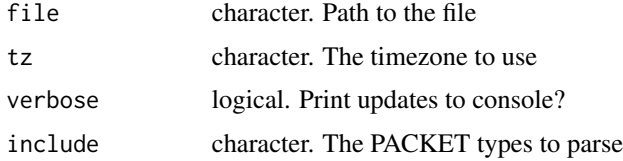

#### Details

The default value for include gives all possible packet types, of which there are 18. Processing time can be reduced by passing a subset of the 18 possibilities. Exclusion is not recommended for the PARAMETERS and SENSOR\_SCHEMA packets, which also do not take long to process.

#### Value

A list of processed data, with one element for each of the relevant packet types.

#### References

<https://github.com/actigraph/GT3X-File-Format>

```
file_3x <- system.file(
  "extdata", "example.gt3x", package = "AGread"
\lambdaAG_3x <- read_gt3x(file_3x)
head(lapply(AG_3x, head))
```
<span id="page-18-0"></span>

Reintegrate a data stream

#### Usage

```
reintegrate(ag, to, time_var = "Timestamp", direction = c("forwards",
 "backwards"), verbose = FALSE)
```
#### Arguments

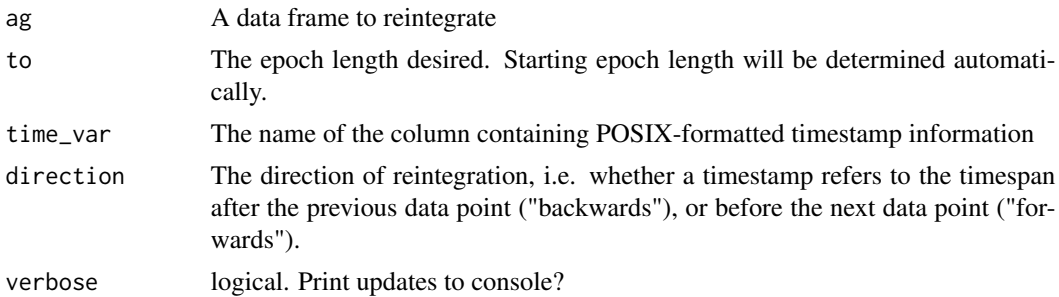

```
data("imu_to_check", package = "AGread")
ag \leftarrowimu_to_check[ ,c("Timestamp", "mean_abs_Gyroscope_x_DegPerS")]
# Forwards reintegration
  reintegrate(
    ag = ag,to = 60,
    time_var = "Timestamp",
    direction = c("forwards")
  \mathcal{L}# Backwards reintegration
  reintegrate(
    ag = ag,to = 60,
    time_var = "Timestamp",
    direction = c("backwards")
  )
## Not run:
# Erronious usages that will give a warning
  reintegrate(
```
#### 20 reintegrate

```
ag = ag,to = 60,
 time_var = "Timestamp",
  direction = c("forwards", "backwards")
\lambdareintegrate(
  ag = ag,to = 60,
 time_var = "Timestamp"
\mathcal{L}
```
## End(Not run)

# <span id="page-20-0"></span>Index

∗Topic datasets imu\_to\_check, [13](#page-12-0) imu\_to\_collapse, [13](#page-12-0) raw\_to\_collapse, [14](#page-13-0) AG\_collapse, [3](#page-2-0) AG\_insert, [4](#page-3-0) AG\_merge, [5](#page-4-0) AG\_meta, [6](#page-5-0) AGread, [2](#page-1-0) AGread-package *(*AGread*)*, [2](#page-1-0) check\_columns, [6,](#page-5-0) *[17](#page-16-0)* check\_second, [7](#page-6-0) classify\_magnetometer, [7](#page-6-0) collapse\_gt3x, [8](#page-7-0) collapse\_gt3x.IMU, *[5](#page-4-0)* collapse\_gt3x.RAW, *[5](#page-4-0)* g.calibrate, *[17](#page-16-0)* get\_day\_of\_year, [9](#page-8-0) get\_imu\_file\_meta, [10](#page-9-0) get\_minute, [10](#page-9-0) get\_raw\_file\_meta, [11](#page-10-0) imu\_collapse, [12](#page-11-0) imu\_filter\_gyroscope, [12](#page-11-0) imu\_to\_check, [13](#page-12-0) imu\_to\_collapse, [13](#page-12-0) raw\_to\_collapse, [14](#page-13-0) read.csv, *[6](#page-5-0)* read\_AG\_counts, *[3](#page-2-0)*, [15](#page-14-0) read\_AG\_IMU, *[3](#page-2-0)*, [16](#page-15-0) read\_AG\_raw, *[3](#page-2-0)*, [17](#page-16-0) read\_gt3x, *[3](#page-2-0)*, *[5](#page-4-0)*, *[8](#page-7-0)*, [18](#page-17-0) reintegrate, [19](#page-18-0)